Mysql Insert The Manual That [Corresponds](http://doc.manualget.ru/goto.php?q=Mysql Insert The Manual That Corresponds To Your Mysql Server Version) To Your Mysql Server Version >[>>>CLICK](http://doc.manualget.ru/goto.php?q=Mysql Insert The Manual That Corresponds To Your Mysql Server Version) HERE<<<

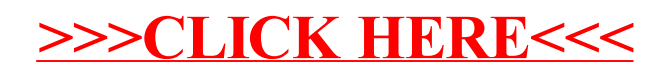